<sup>Документ подисан подговорению й подпись и и выс<mark>шего образования российской федерации</mark></sup> Должность: Проректо**Р клеральное тосударственн**ое автономное образовательное учреждение **высшего образования** <sup>у</sup>никальный проа**ндий инскледовательский технологический университет «МИСИС»** Информация о владельце: ФИО: Исаев Игорь Магомедович Дата подписания: 23.10.2023 16:18:50 d7a26b9e8ca85e98ec3de2eb454b4659d061f249

## Рабочая программа дисциплины (модуля)

# **CAD системы в горном производстве**

Закреплена за подразделением Кафедра геотехнологий освоения недр

Направление подготовки 21.05.04 ГОРНОЕ ДЕЛО

Профиль

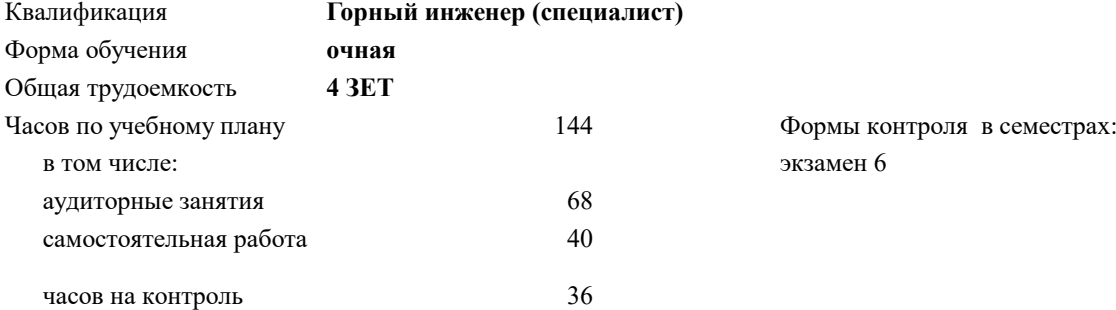

## **Распределение часов дисциплины по семестрам**

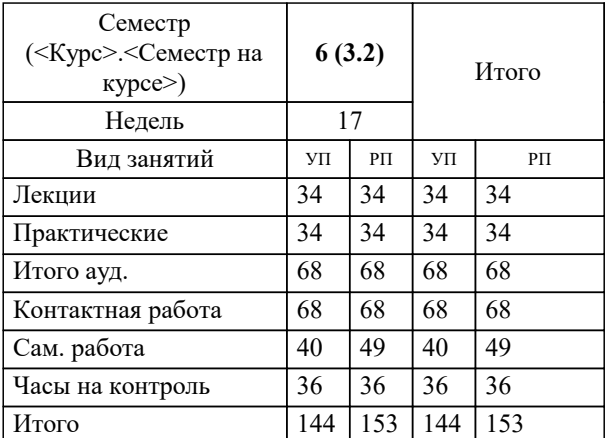

#### Программу составил(и):

*к.т.н, доцент каф. Геотех, Мустафин Вадим Игоревич;д.т.н, Зав. каф. Геотех, Мельник Владимир Васильевич*

**CAD системы в горном производстве** Рабочая программа

Разработана в соответствии с ОС ВО:

Самостоятельно устанавливаемый образовательный стандарт высшего образования - специалитет Федеральное государственное автономное образовательное учреждение высшего образования «Национальный исследовательский технологический университет «МИСИС» по специальности 21.05.04 ГОРНОЕ ДЕЛО (приказ от 02.04.2021 г. № 119 о.в.)

Составлена на основании учебного плана:

21.05.04 ГОРНОЕ ДЕЛО, 21.05.04-СГД-22.plx , утвержденного Ученым советом НИТУ МИСИС в составе соответствующей ОПОП ВО 22.09.2022, протокол № 8-22

Утверждена в составе ОПОП ВО:

21.05.04 ГОРНОЕ ДЕЛО, , утвержденной Ученым советом НИТУ МИСИС 22.09.2022, протокол № 8-22

**Кафедра геотехнологий освоения недр** Рабочая программа одобрена на заседании

Протокол от 30.06.2020 г., №11

Руководитель подразделения Мельник Владимир Васильевич

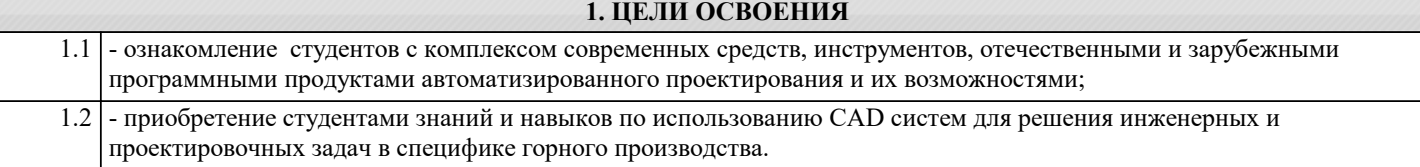

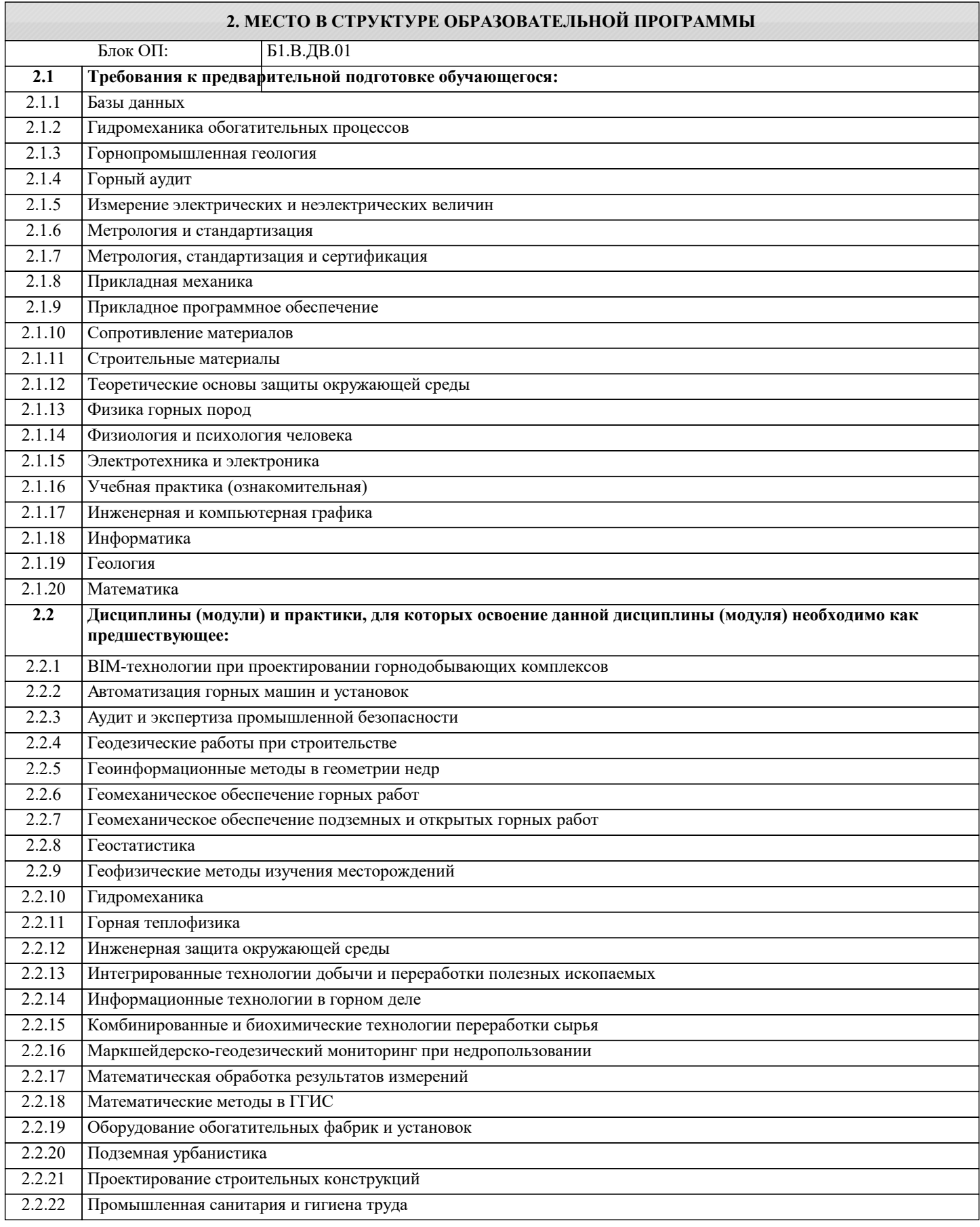

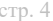

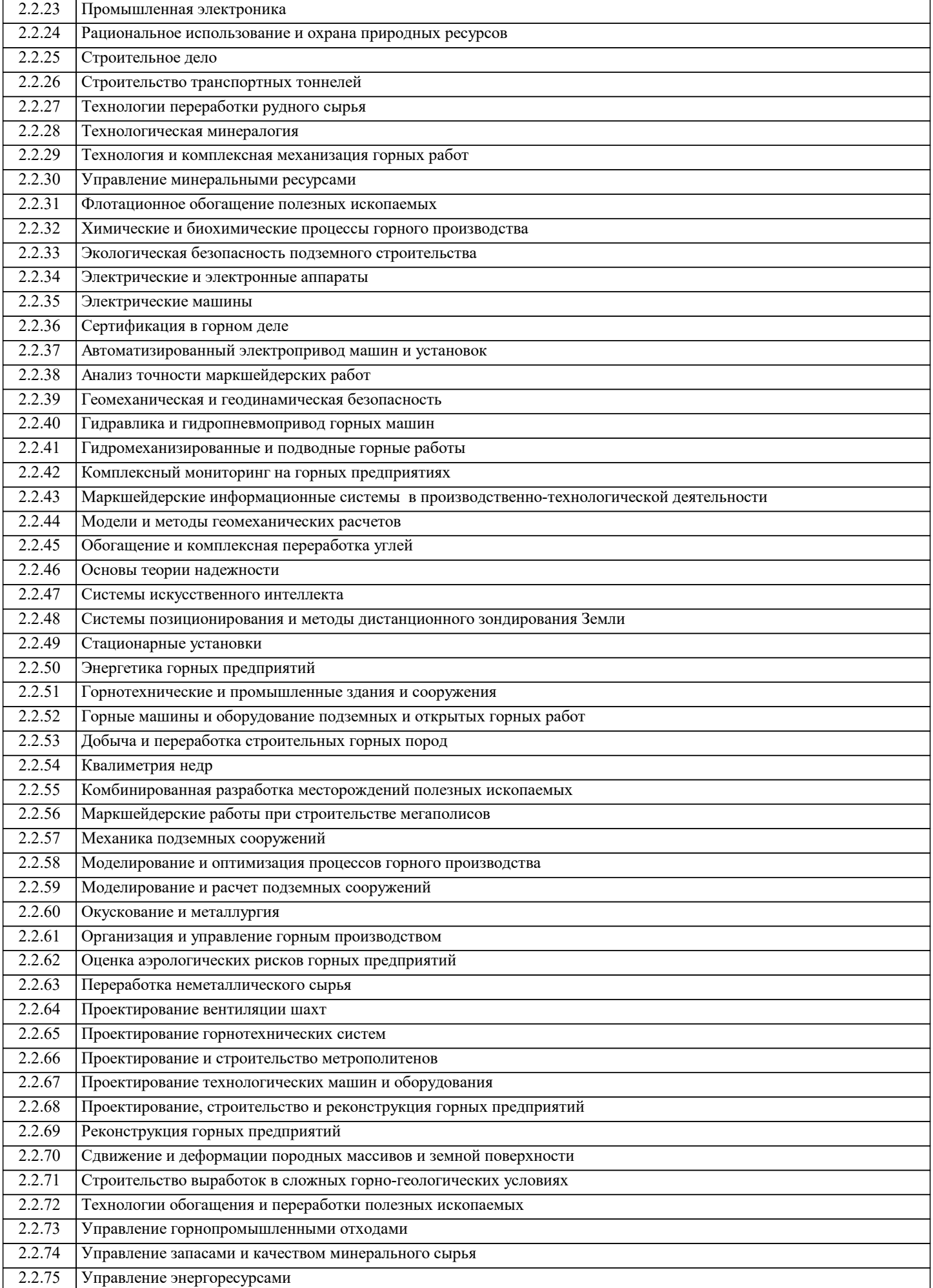

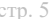

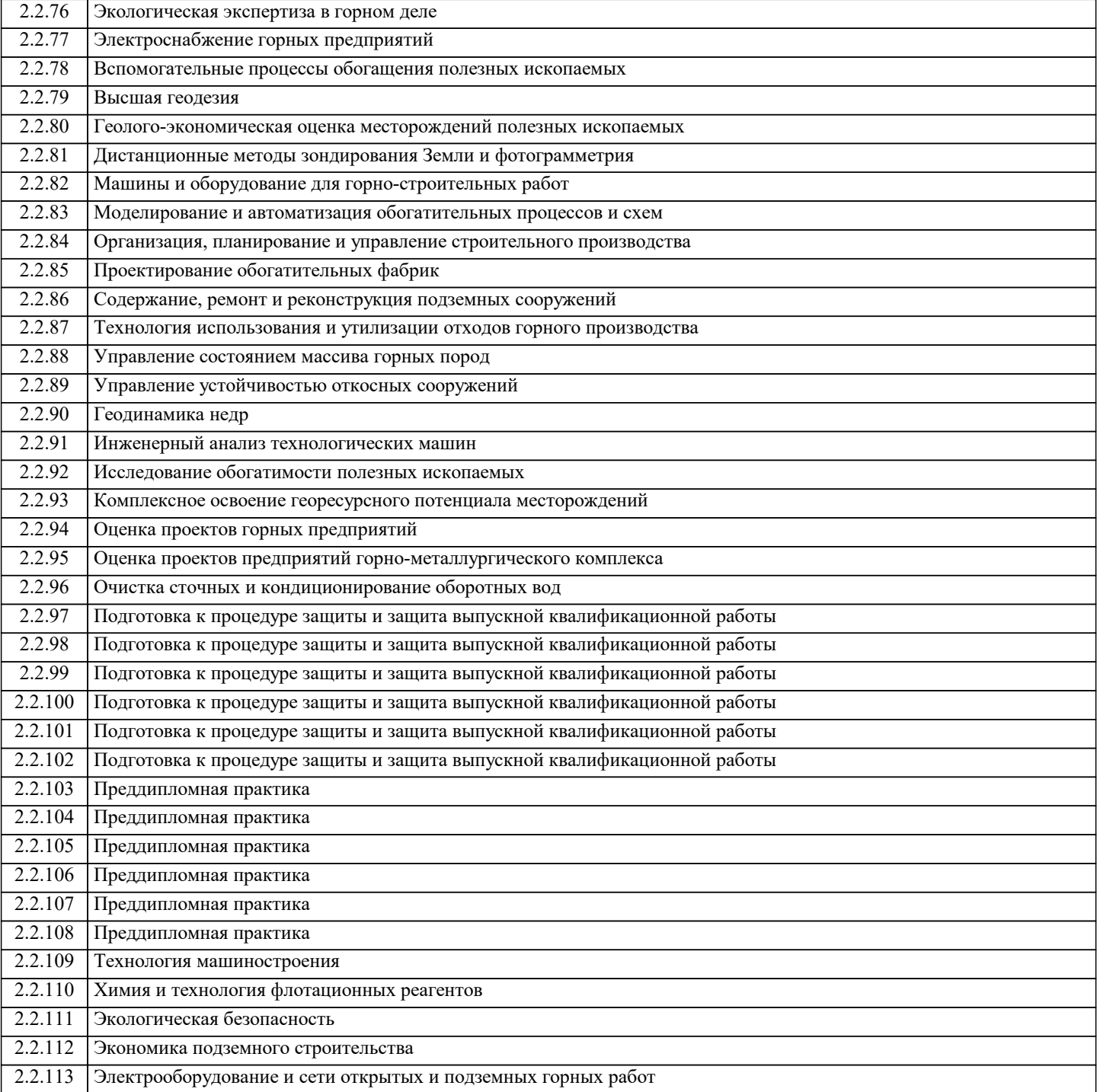

## **3. РЕЗУЛЬТАТЫ ОБУЧЕНИЯ ПО ДИСЦИПЛИНЕ, СООТНЕСЕННЫЕ С ФОРМИРУЕМЫМИ КОМПЕТЕНЦИЯМИ**

**ПК-4: Способен применять полученные знания, в том числе междисциплинарные, для решения производственных задач при эксплуатационной разведке, добыче и переработке твердых полезных ископаемых, строительстве и эксплуатации подземных объектов**

**Знать:**

ПК-4-З1 - функционал и инструментальные возможности систем автоматизированного проектирования для решения задач подземной добычи

**ПК-2: Способен решать проектные задачи в области профессиональной деятельности**

**Знать:**

ПК-2-З1 - современную номенклатуру систем автоматизированного проектирования, организации и планирования горных работ на подземном руднике;

**ПК-4: Способен применять полученные знания, в том числе междисциплинарные, для решения производственных задач при эксплуатационной разведке, добыче и переработке твердых полезных ископаемых, строительстве и эксплуатации подземных объектов**

## **Уметь:**

ПК-4-У1 - самостоятельно определять наиболее эффективные способы и средства моделирования, методы вычисления, обработки данных, программные инструменты и их сочетание для решения инженерных задач при производстве горных работ подземным способом

## **ПК-2: Способен решать проектные задачи в области профессиональной деятельности**

## **Уметь:**

ПК-2-У1 - анализировать, оценивать и прогнозировать результаты проектирования с использованием программ обеспечения семейства CAD;

### **ПК-4: Способен применять полученные знания, в том числе междисциплинарные, для решения производственных задач при эксплуатационной разведке, добыче и переработке твердых полезных ископаемых, строительстве и эксплуатации подземных объектов**

#### **Владеть:**

ПК-4-В1 - навыками проектирования и моделирования объектов топографической, геологической среды, геомеханических процессов, комплекса горных выработок и поверхностной инфраструктуры подземного рудника

**ПК-2: Способен решать проектные задачи в области профессиональной деятельности**

**Владеть:**

ПК-2-В1 - навыками разработки, оформления и экспорта горной графической документации с помощью встроенных инструментов CAD систем;

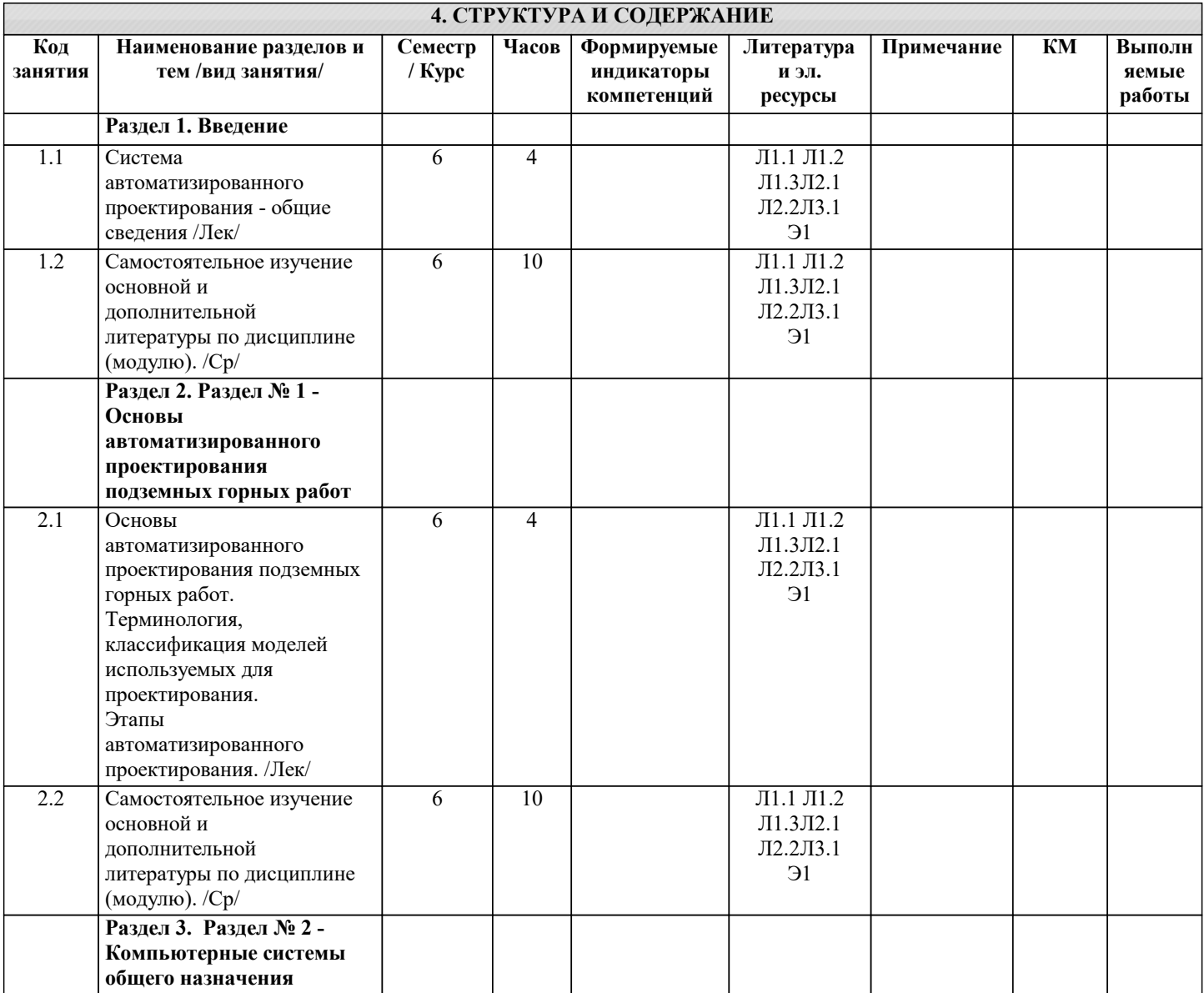

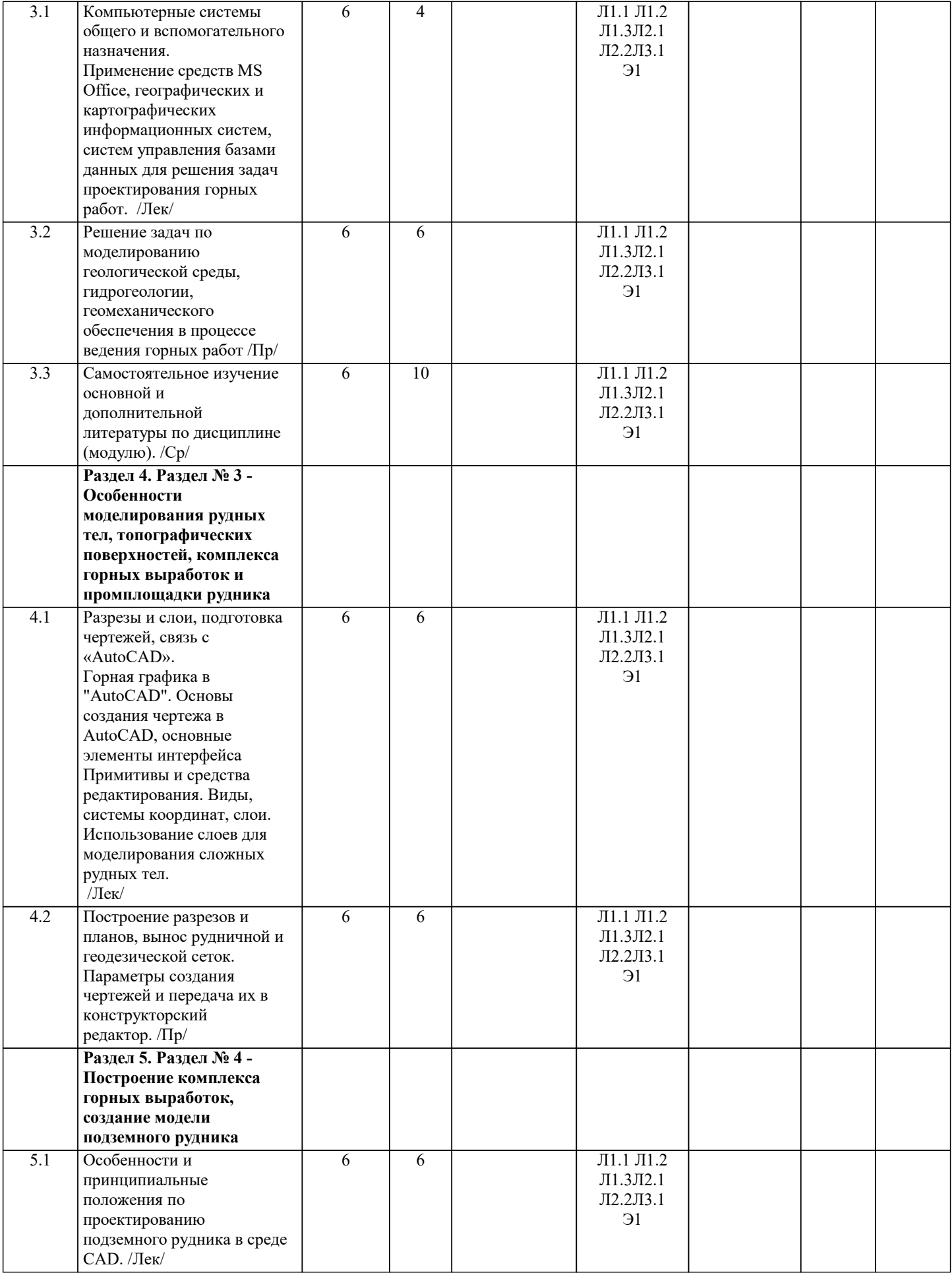

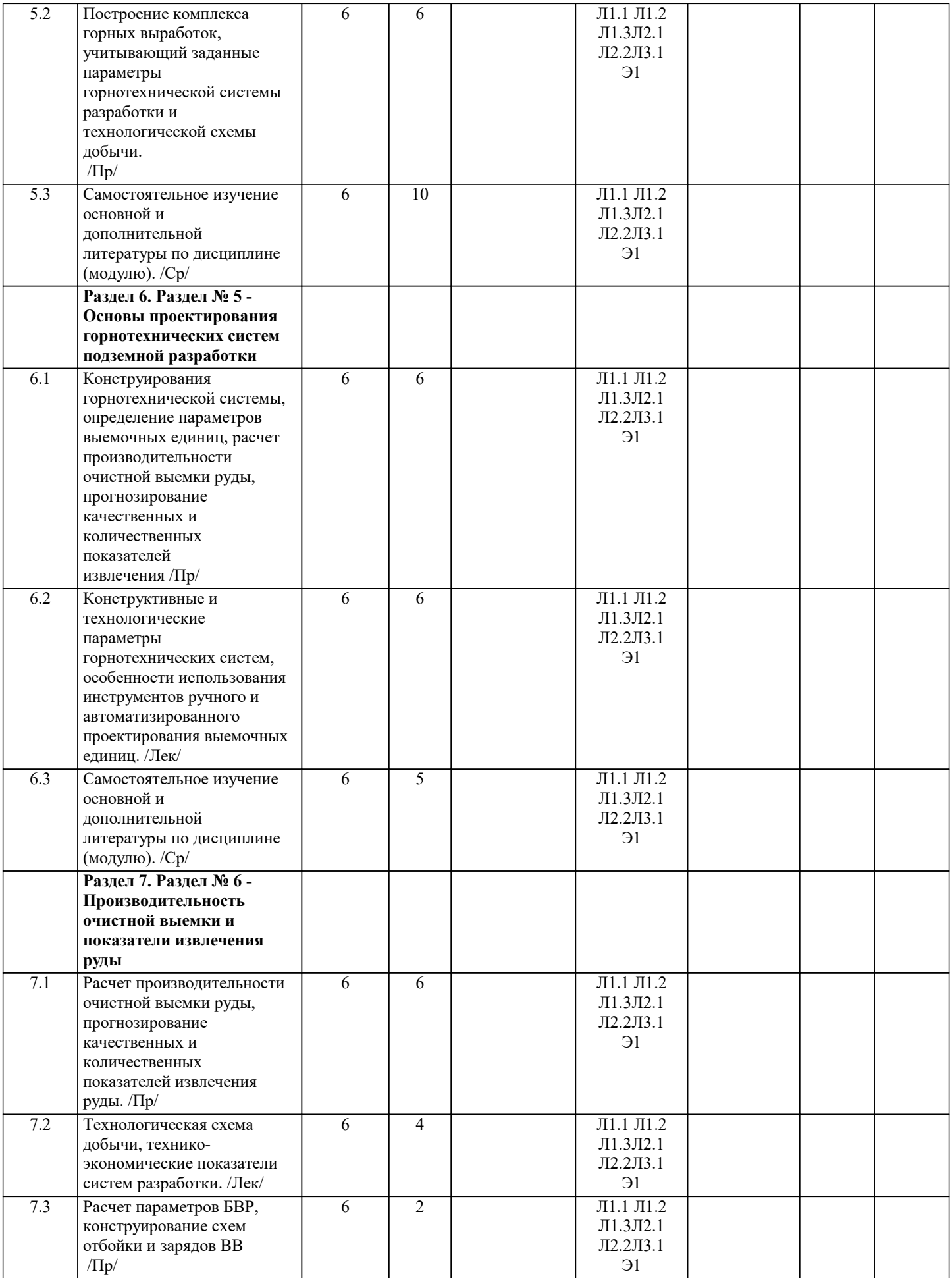

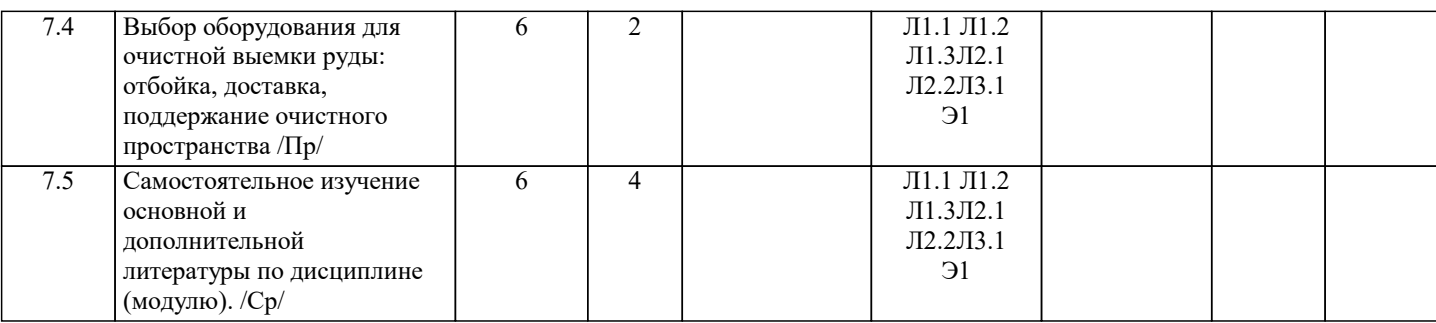

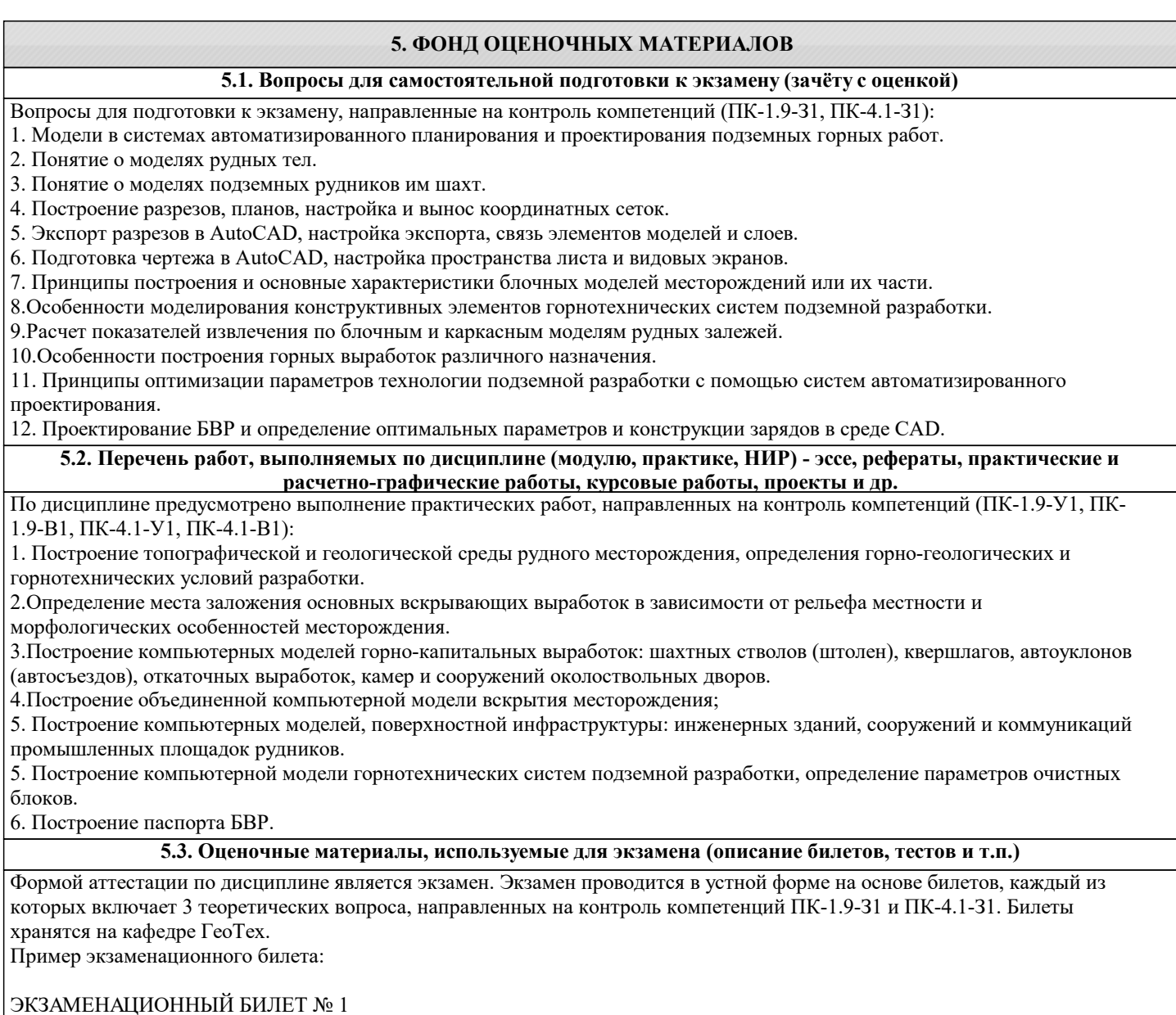

1. Что такое геоинформационные системы?

2. Задачи, решаемые с помощью ГГИС на горнодобывающих предприятиях.

3. Трехмерное моделирование в AutoCAD.

#### **5.4. Методика оценки освоения дисциплины (модуля, практики. НИР)**

Дисциплина считается освоенной при выполнении следующих условий:

- текущий лекционный контроль имеет положительные оценки ("удовлетворительно"; "хорошо"; "отлично");

- выполнены и защищены все лабораторные и практические работы;

- промежуточное и итоговое тестирование выполнено с результатами:

от 25 и менее 50 % – «удовлетворительно»

от 50 и менее 75 % – «хорошо»

от 75 до 100 – % - «отлично».

Экзамен сдан на положительную оценку ("удовлетворительно"; "хорошо"; "отлично").

Критерии оценки экзамена:

«отлично» – обучающийся показывает глубокие, исчерпывающие знания в объеме пройденной программы, уверенно действует по применению полученных знаний на практике, грамотно и логически стройно излагает материал при ответе, умеет формулировать выводы из изложенного теоретического материала, знает допол-нительно рекомендованную литературу;

«хорошо» – обучающийся показывает твердые и достаточно полные знания в объеме пройденной программы, допускает незначительные ошибки при освещении заданных вопросов, правильно действует по применению знаний на практике, четко излагает материал;

«удовлетворительно» – обучающийся показывает знания в объеме пройденной программы, ответы излагает хотя и с ошибками, но уверенно исправляемыми после дополнительных и наводящих вопросов, правильно действует по применению знаний на практике;

«неудовлетворительно» – обучающийся допускает грубые ошибки в ответе, не понимает сущности излагаемого вопроса, не умеет применять знания на практи-ке, дает неполные ответы на дополнительные и наводящие вопросы; «неявка» - обучающийся не явился на экзамен.

Общие критерии уровней освоения компетенций

Отсутствие сформированности компетенции: Неспособность обучающегося самостоятельно продемонстрировать наличие знаний при решении задач, которые были представлены преподавателем вместе с образцом их решения, отсутствие самостоятельности в применении умения к использованию методов освоения учебной дисциплины и неспособность самостоятельно проявить навык повторения решения поставленной задачи по стандартному образцу свидетельствуют об отсутствии сформированной компетенции. Отсутствие подтверждения наличия сформированности компетенции свидетельствует об отрицательных результатах освоения учебной дисциплины (неудовлетворительно) Пороговый:

Если обучающийся демонстрирует самостоятельность в применении знаний, умений и навыков к решению учебных задач в полном соответствии с образцом, данным преподавателем, по заданиям, решение которых было показано преподавателем, следует считать, что компетенция сформирована, но ее уровень недостаточно высок. Поскольку выявлено наличие сформированной компетенции, ее следует оценивать положительно, но на низком уровне (удовлетворительно) Повышенный:

Способность обучающегося продемонстрировать самостоятельное применение знаний, умений и навыков при решении заданий, аналогичных тем, которые представлял преподаватель при потенциальном формировании компетенции, подтверждает наличие сформированной компетенции, причем на более высоком уровне. Наличие сформированной компетенции на повышенном уровне самостоятельности со стороны обучающегося при ее практической демонстрации в ходе решения аналогичных заданий следует оценивать как положительное и устойчиво закрепленное в практическом навыке (хорошо)

Продвинутый:

Обучающийся демонстрирует способность к полной самостоятельности (допускаются консультации с преподавателем по сопутствующим вопросам) в выборе способа решения неизвестных или нестандартных задач в рамках учебной дисциплины с использованием знаний, умений и навыков, полученных как в ходе освоения данной учебной дисциплины, так и смежных дисциплин, следует считать компетенцию сформированной на продвинутом уровне. Присутствие сформированной компетенции на продвинутом уровне, способность к ее дальнейшему саморазвитию и высокой адаптивности практического применения к изменяющимся условиям профессиональной задачи (отлично)

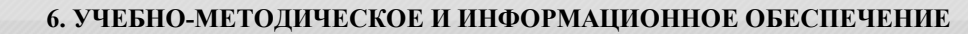

**6.1. Рекомендуемая литература**

#### **6.1.1. Основная литература**

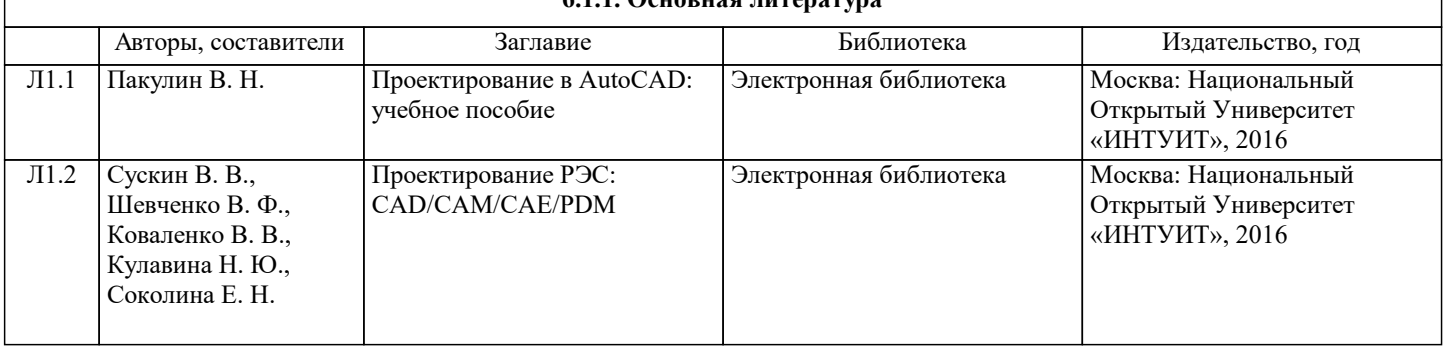

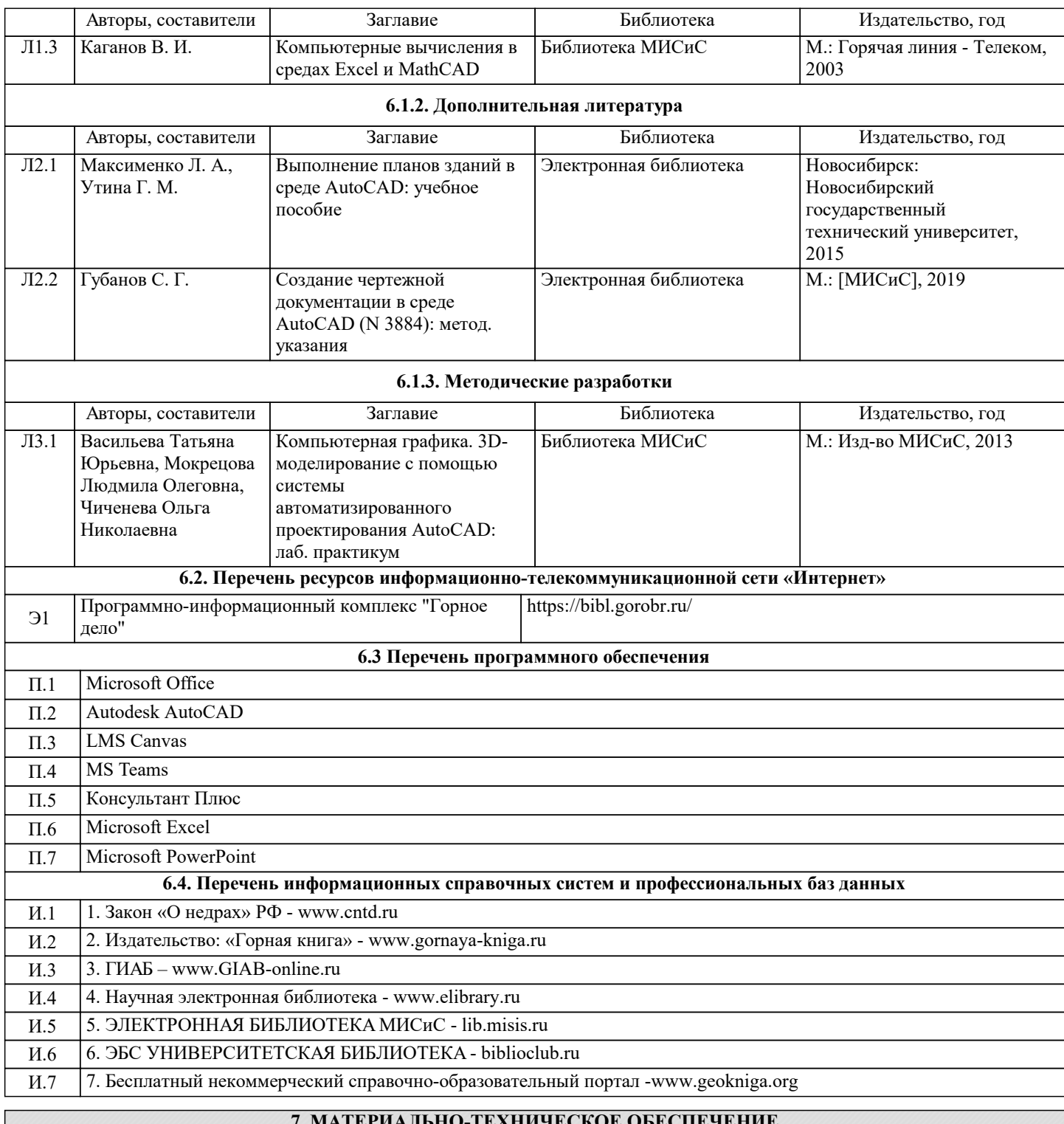

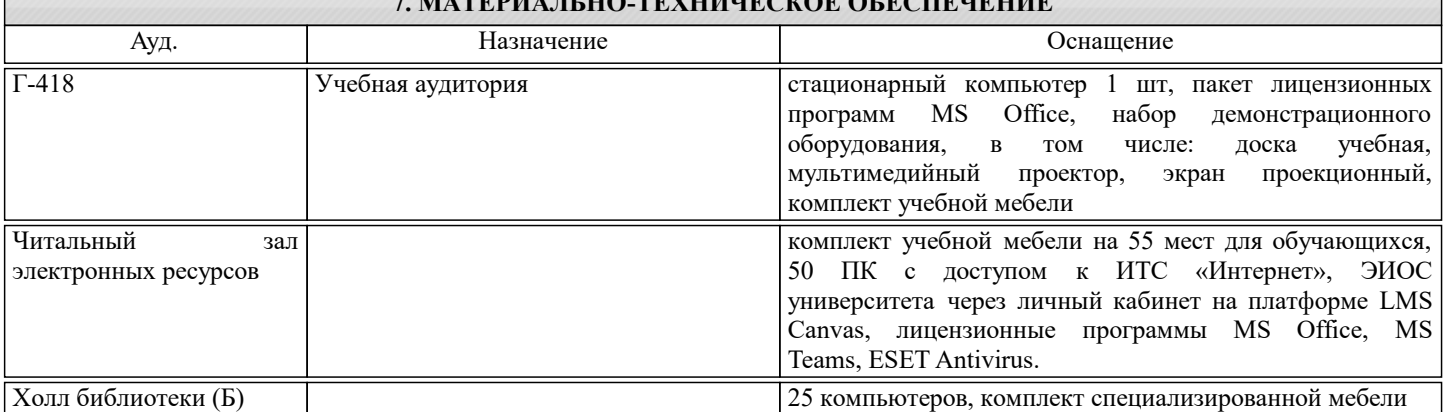

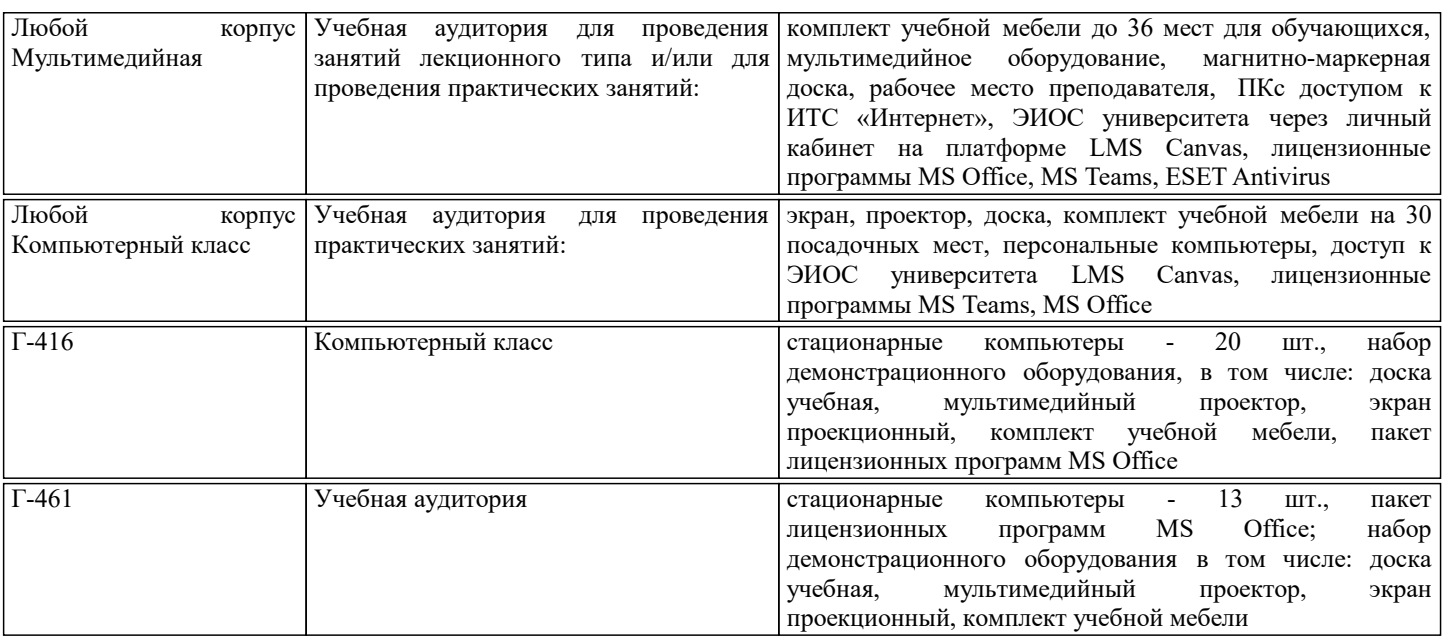

#### **8. МЕТОДИЧЕСКИЕ УКАЗАНИЯ ДЛЯ ОБУЧАЮЩИХСЯ**

Приступая к изучению дисциплины, студенту необходимо внимательно ознакомиться с тематическим планом занятий, списком рекомендованной литературы. Следует уяснить последовательность выполнения индивидуальных учебных заданий. Самостоятельная работа студента предполагает работу с научной и учебной литературой, умение создавать тексты. Уровень и глубина усвоения дисциплины зависят от активной и систематической работы на лекциях, изучения рекомендованной литературы, выполнения контрольных письменных заданий. При изучении дисциплины студенты выполняют следующие задания:

- изучают рекомендованную научно-практическую и учебную литературу;

- выполняют задания, предусмотренные для самостоятельной работы.

Основными видами аудиторной работы студентов являются лекции и практические занятия.

В ходе лекций преподаватель излагает и разъясняет основные, наиболее значимые понятия темы, а также связанные с ней теоретические и практические вопросы, дает методические рекомендации для выполнения практических заданий и регламент для самостоятельной работы студентов.

Практические занятия предназначены для закрепления теоретического материала, путем самостоятельного выполнения инженерных задач, развития умений и навыков подготовки презентаций разработанных проектов, приобретения опыта публичных выступлений, ведения дискуссии, аргументации и защиты выдвигаемых положений, а также для контроля преподавателем степени подготовленности студентов по изучаемой дисциплине.